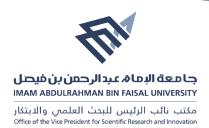

## **Directorate of library affairs form (DLA.02)**

## Training Application Form Learning Resources and Scientific Research Unit, Training Request Form

| Application inform     | ation                                                                              |
|------------------------|------------------------------------------------------------------------------------|
| Name                   |                                                                                    |
| Address:               |                                                                                    |
| E-mail                 |                                                                                    |
| College/ department    |                                                                                    |
| /unit                  |                                                                                    |
| Office telephone:      |                                                                                    |
| Phone:                 |                                                                                    |
| Internship information |                                                                                    |
| Time and date of the   |                                                                                    |
| Duration               |                                                                                    |
| Place of training      | ○ In the library                                                                   |
|                        | Outside the library                                                                |
|                        | <ul> <li>Location (out of library Training locate hall lab):</li> </ul>            |
|                        |                                                                                    |
| Target group           | o BA students                                                                      |
|                        | <ul> <li>Postgraduate studies students</li> </ul>                                  |
|                        | o Faculty members                                                                  |
|                        | <ul><li>Employees</li></ul>                                                        |
|                        | ○ Other                                                                            |
| Gender                 |                                                                                    |
|                        | <ul> <li>Unified search engine Summon</li> </ul>                                   |
|                        | <ul> <li>How to access information sources using the e-catalog of the</li> </ul>   |
| Number of interns      | university's libraries OPAC                                                        |
| Training on (specify a | ·                                                                                  |
| topic/field):          | <ul> <li>How to Incorporate Academic Booking Services into the Teaching</li> </ul> |
| note: you can choose   | Process in University Libraries                                                    |
| more than one topic    | <ul> <li>E-Resource Portal for University Libraries</li> </ul>                     |
|                        | o Effective Online Search                                                          |
| , i                    | ·                                                                                  |

To get the application in word scan the following barcode:

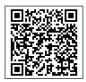

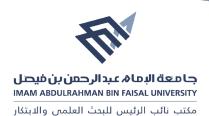

## Directorate of library affairs form (DLA.02)

| Number of interns      |  |
|------------------------|--|
| Training on (specify a |  |
| topic/field):          |  |
| note: you can choose   |  |
| more than one topic    |  |

- Effective use of e-book information rules for university libraries
   Assessment of online sources of information
- Academic integrity and how to avoid scientific plagiarism in the university's research community plagiarism and Turnitin)
- o Advanced online search using software such as Google
- using the university's digital repository as a tool to reach the intellectual output of its employees. How to cite a reference using Endnote
- o How to cite a reference using Mendeley
- How to improve the quality of research for global publishing using
   Web of Science
- How to improve the quality of research for global publishing using
   Scopus
- o Use of personal services in online databases
- How to make use of Dar Almnthumah Information Base
- O How to prepare a literature review (previous studies)
- o Selection of sources and readers' research strategies
- o Writing a journa
- Writing a proposal
- o Analyzing quantitative data using SPSS
- Academic thesis management for master's or doctoral thesis and research projects for bachelor's and postgraduate students
- Reasons for rejecting scientific articles for publication in international journals
- How can a researcher learn about the scientific journal that is best suited for global publication?
- o mixed approach (combination) for research

To get the application in word scan the following barcode:

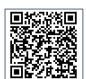

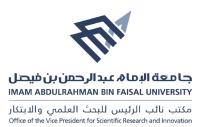

## **Directorate of library affairs form (DLA.02)**

|                                           | o Creating Digital IDs for Scientific Researchers                                  |
|-------------------------------------------|------------------------------------------------------------------------------------|
|                                           | o ORCID, Researcher ID, Google scholar Citation                                    |
|                                           | o Use of the British Academic Knowledge Circle for interactive                     |
|                                           | teaching within the lecture hall                                                   |
|                                           | <ul> <li>How to make use of the database in the retrieval of scientific</li> </ul> |
|                                           | intellectual product Science Direct                                                |
|                                           |                                                                                    |
|                                           |                                                                                    |
|                                           | <ul> <li>How to benefit from educational research information base for</li> </ul>  |
|                                           | education professionals ERIC                                                       |
|                                           |                                                                                    |
| Training on (other than                   |                                                                                    |
| above):                                   |                                                                                    |
|                                           |                                                                                    |
|                                           |                                                                                    |
| Preferred language for                    |                                                                                    |
| training                                  |                                                                                    |
| Df                                        |                                                                                    |
| Preferred language of training materials. |                                                                                    |
| daning materials.                         | o Individual                                                                       |
| The preferred method                      | o Lecture                                                                          |
| of training                               | Interactive discussion                                                             |
|                                           | o practical training                                                               |
|                                           | o E- learning                                                                      |
|                                           | o Internet web                                                                     |
|                                           | o Computer lab                                                                     |
|                                           | o Computer                                                                         |
|                                           | o Projector                                                                        |

To get the application in word scan the following barcode:

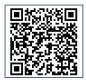